**ZYGMUNT GIĘTKOWSKI KRZYSZTOF KARWOWSKI MIROSŁAW MIZAN** 

## SIECI TRAKCYJNEJ

 $\bar{\mathbf{C}}$ 

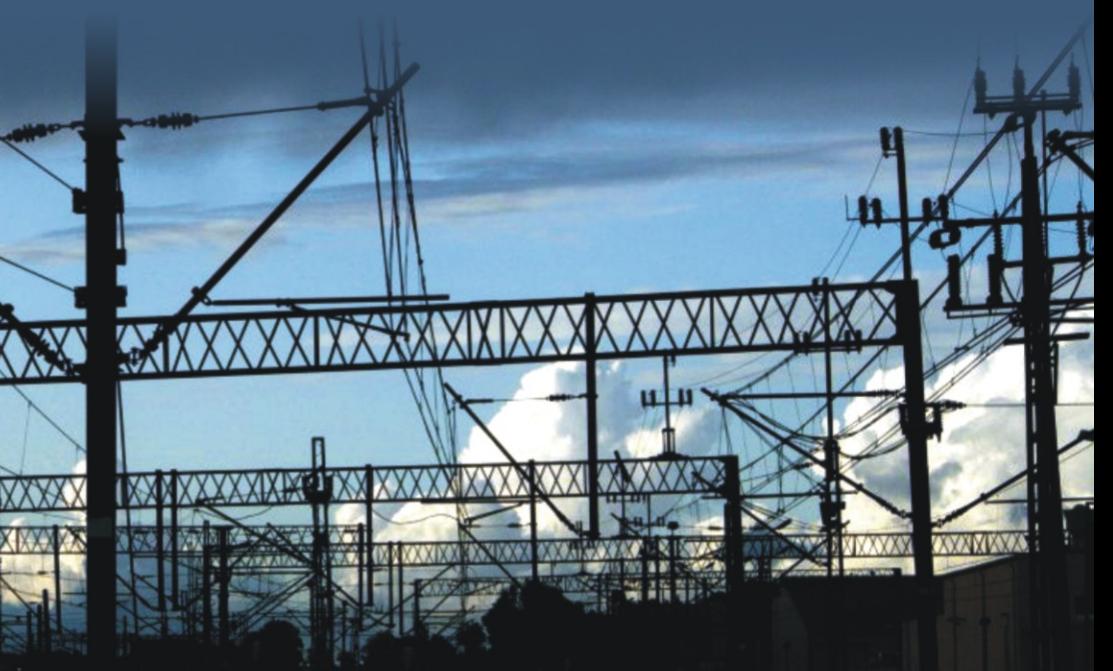

WO POLITECHNIKI GDAŃSKIEJ **WYDAWNIC** 

**ZYGMUNT GIĘTKOWSKI KRZYSZTOF KARWOWSKI MIROSŁAW MIZAN** 

## SIECI TRAKCYJNEJ

**GDAŃSK 2009** 

PRZEWODNICZĄCY KOMITETU REDAKCYJNEGO WYDAWNICTWA POLITECHNIKI GDAŃSKIEJ *Romuald Szymkiewicz* 

RECENZENT *Adam Szeląg* 

SKŁAD *Zygmunt Giętkowski Krzysztof Karwowski Mirosław Mizan* 

PROJEKT OKŁADKI *Katarzyna Olszonowicz* 

Wydano za zgodą Rektora Politechniki Gdańskiej

Podręcznik przeznaczony jest głównie dla studentów kierunku *Elektrotechnika* Wydziału Elektrotechniki i Automatyki; wybrane zagadnienia mogą być pomocne także studentom na kierunku *Transpor*t, jak również pracownikom PKP Energetyka SA.

© Copyright by Wydawnictwo Politechniki Gdańskiej Gdańsk 2009

Utwór nie może być powielany i rozpowszechniany, w jakiejkolwiek formie i w jakikolwiek sposób, bez pisemnej zgody wydawcy

ISBN 978−83−7348−294−4

## SPIS TRESCI

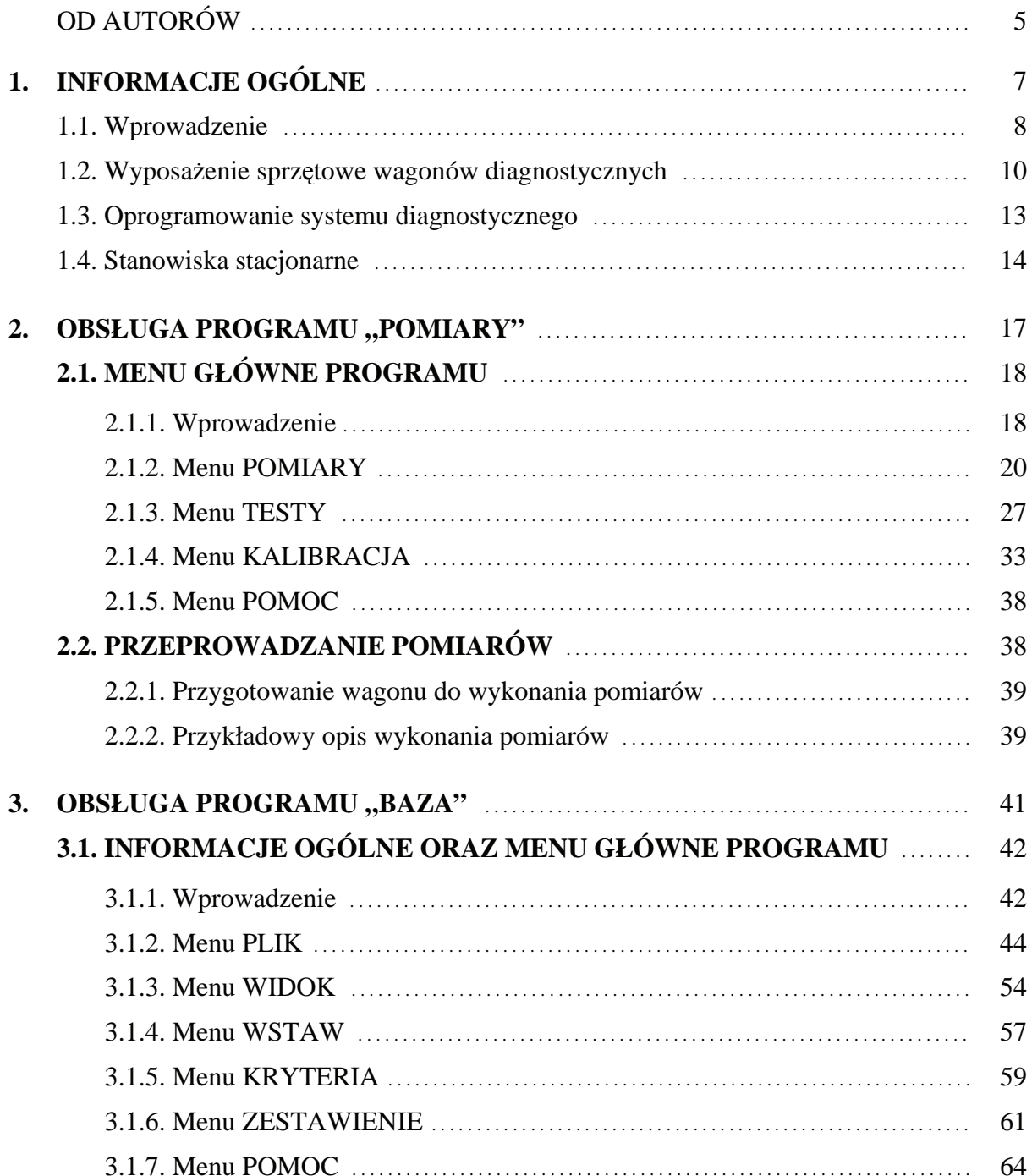

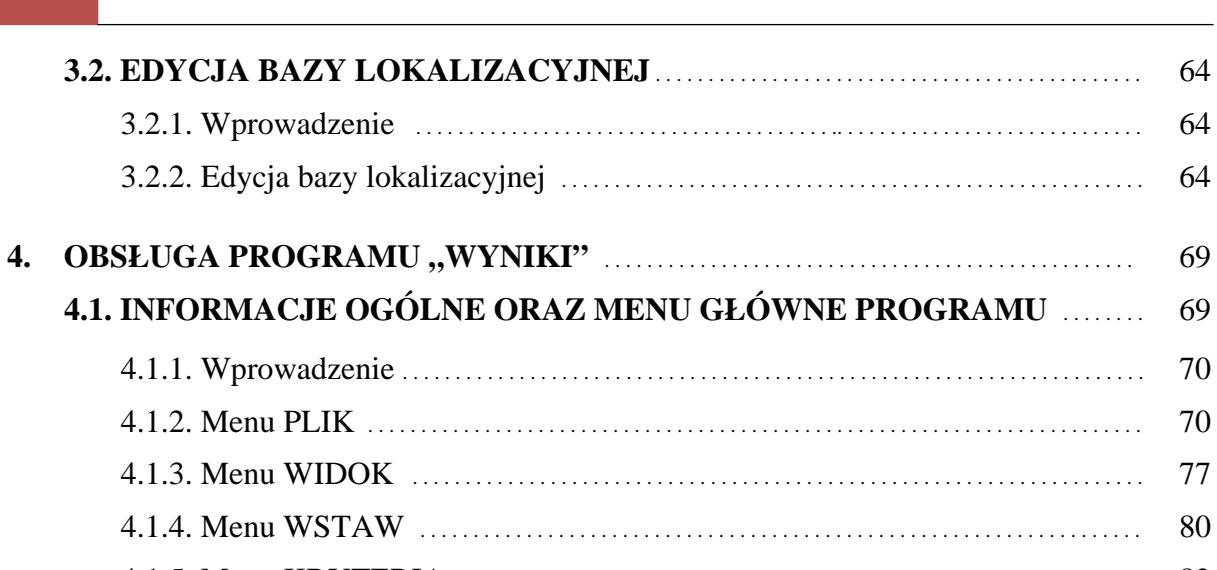

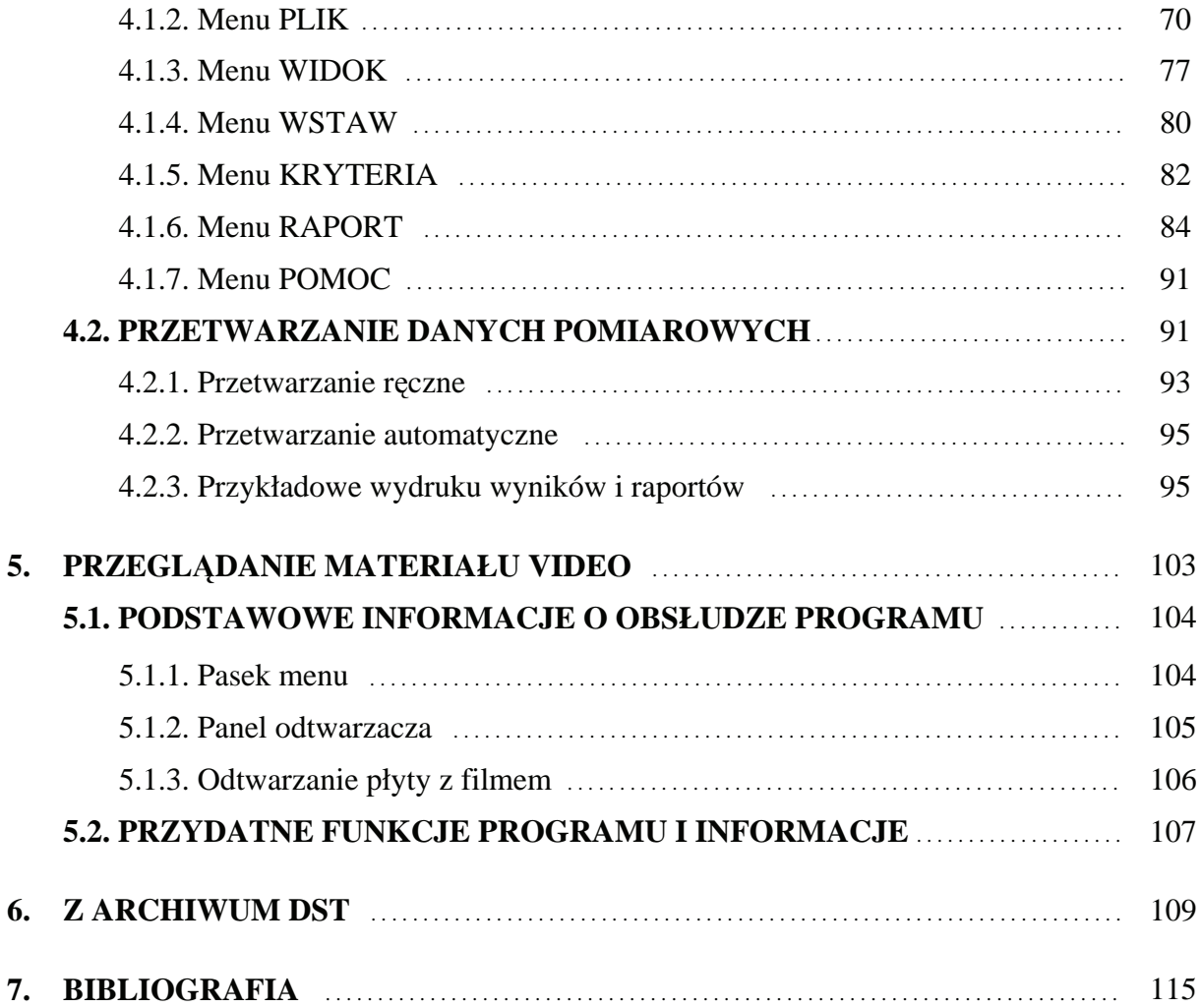

64

64

64

69

69

## OD AUTORÓW

Zagadnienie szybkiej i skutecznej diagnostyki sieci trakcyjnej doceniane jest przez wszystkie zarządy kolejowe nowoczesnych kolei. Zdecydowana większość zarządów diagnostykę tę opiera na wyspecjalizowanych wagonach, a nawet pociągach pomiarowych, wyposażonych w różnego rodzaju systemy diagnostyczne. Proces diagnostyczny, realizowany przez tego typu systemy, jest zwykle dwuetapowy. Obejmuje on pomiary istotnych parametrów sieci oraz – następującą po tym – analizę zebranych wyników i ocenę stanu sieci.

Opracowanie niniejsze jest efektem kilkunastoletnich prac autorów w dziedzinie diagnostyki sieci trakcyjnej. Zespół nasz zaprojektował, wykonał i wdrożył na terenie PKP system diagnostyki sieci trakcyjnej DST, złożony z wagonów diagnostycznych i stanowisk stacjonarnych. Od 1994 roku do chwili obecnej, praktycznie na terenie całej PKP, eksploatowany jest wyłącznie ten system. Był on – i jest nadal – pielęgnowany i sukcesywnie modernizowany (DST, DST+, DST++, DST2000). Jego eksploatacja przynosi wymierne korzyści i jest ceniona przez Zarząd Spółki PKP Energetyka.

W efekcie tych prac i współpracy ze Spółką PKP Energetyka powstały również ważne elementy procesu dydaktycznego: nowe przedmioty z autorskimi programami (Diagnostyka urządzeń transportowych, Energetyka trakcyjna), laboratorium terenowe, interaktywne programy komputerowe, zaś – w ramach cyklu szkoleniowego z diagnostyki sieci trakcyjnej – przeszkolono około 200 pracowników PKP. Wieloletnie zasoby archiwalne wagonów diagnostycznych (dane pomiarowe) stanowią świetny materiał dydaktyczny z dziedziny budowy sieci trakcyjnej i współpracy odbieraków z siecią jezdną.

Podręcznik ten zawiera krótki opis systemu diagnostycznego oraz szczegółowe instrukcje zbierania i przetwarzania danych pomiarowych wraz z interpretacją wyników. Przeznaczony jest głównie dla studentów Wydziału Elektrotechniki i Automatyki oraz dla pracowników Spółki PKP Energetyka. W szczególności materiał ten może być przydatny studentom I stopnia, w przedmiocie Inżynieria elektryczna w transporcie, prowadzonym na kierunku Elektrotechnika. Podręcznik może być wykorzystany również w kształceniu studentów II stopnia. Wybrane zagadnienia tego opracowania mogą być pomocne także studentom na kierunku Transport prowadzonym na Wydziale Inżynierii Lądowej i Środowiska, w przedmiocie Trakcja elektryczna i urządzenia trakcyjne. Treści podręcznika stanowią materiał pomocniczy zarówno przy realizacji wykładów, jak i zajęć laboratoryjnych. Zajęcia laboratoryjne mogą być prowadzone na stanowisku stacjonarnym – w Katedrze Inżynierii Elektrycznej Transportu, oraz w terenie – na wagonie diagnostycznym sieci trakcyjnej (pełna sesja diagnostyczna). Opracowanie wspomaga realizację takich treści programowych, jak: budowa i analiza stanu technicznego sieci jezdnej, ocena współpracy dynamicznej odbieraka z siecią jezdną, budowa i działanie systemu diagnostyki sieci jezdnej DST, kalibracja, testowanie stacjonarne systemu i sesja pomiarowo-diagnostyczna na linii kolejowej, wykorzystanie oprogramowania DST (programy "Pomiary", "Baza", "Wyniki") do zbierania i przetwarzania danych pomiarowych, gospodarka zasobami diagnostycznymi, bazy danych.

Treści te nabierają szczególnego znaczenia w kontekście "Programu budowy i uruchomienia przewozów kolejami dużych prędkości w Polsce" (Uchwała Rady Ministrów Nr 276/2008). Stan techniczny sieci jezdnej, odbieraków prądu oraz jakość współpracy dynamicznej tych elementów nabiera dużej wagi, zwłaszcza przy dużych prędkościach jazdy. Włączenie PKP do europejskiego systemu sieci kolejowych jest nieuniknione.

*Autorzy*